### Responding to EPA requests

- Step 1: Students prepare an EPA log in their ePortfolio: MyProgress (web or app)
  - They should complete the date and provide information about the situation
- Step 2: You can either:
  - A complete the EPA log in person with the student on their ePortfolio if time allows (web or app) – it is very quick to do
  - B ask the student to send an 'email for later' request to you ensuring that the 'situation' box is complete and contains necessary information that will allow you to complete it.
- Step 3: sign off no more than 5x EPAs on the form and enter your GMC number/name and 'Submit' the form (top right)

# Student View

### EPA Log

You should use this form to provide signatory evidence of practice and procedures that display competence at FY1 level of your Entrustable Professional Activities. Your signatory will be asked to complete their name and email address when submitting the form. You should sign off no more than five EPAs using this log. Please refer to the Entrustable Professional Activities guide for more information and suggested activities for completion.

NB: CaPS completion alone is sufficient for EPA 15, and TAB completion alone is sufficient for EPA 16 sign off.

#### **Date of Activity**

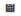

\* Mandatory

#### Situation

Please enter a brief description of the environment in which this skill was signed off as competent.

You can sign up to 5 different EPA's on one form but you can only sign off each EPA once per form. If you are claiming more than one EPA on this form please describe each of the different interactions.

Please read the EPA guidance on the MBChB Assessments area for more information.

\* Mandatory

#### **Entrustable Professional Activities**

You should select no more than five EPAs to sign off using this form.

|                                                                                                    | Not yet performing at level expected at the start of FY1 | Performs at level expected at the start of FY1 |
|----------------------------------------------------------------------------------------------------|----------------------------------------------------------|------------------------------------------------|
| 1. Gather a history and perform a mental state and physical examination                                        | 0                                                        | 0                                              |
| Communicate clearly, sensitively, and effectively with patients and relatives     workally and by other means. | 0                                                        | 0                                              |

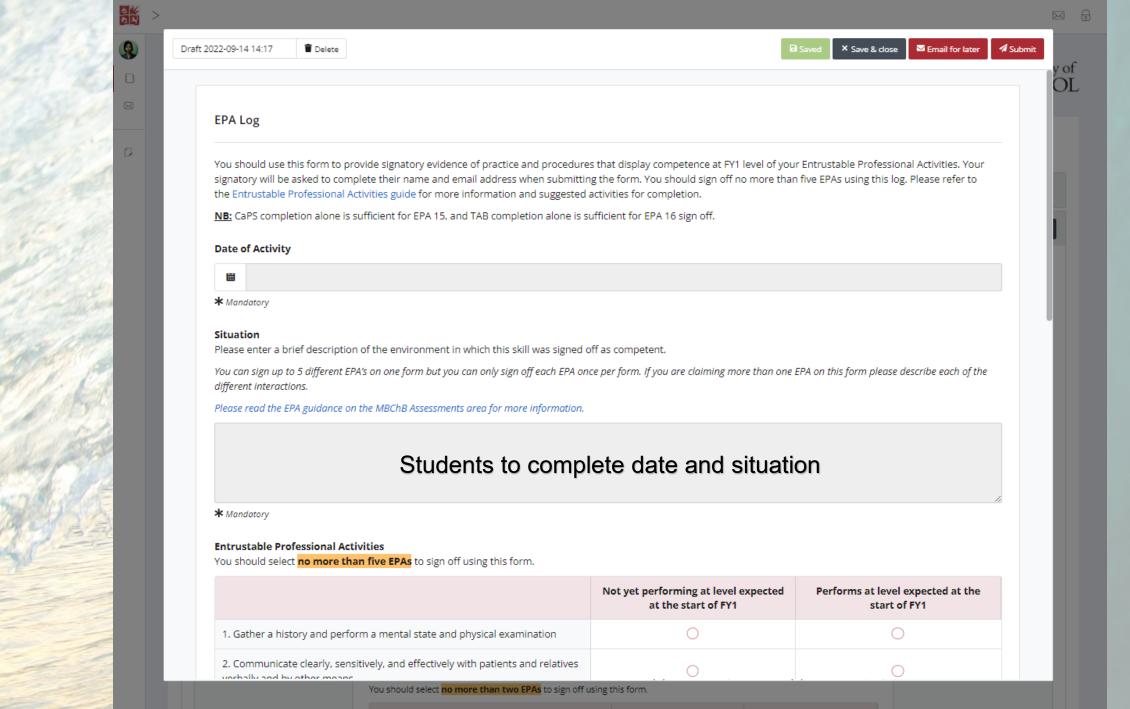

Not yet performing at level Performs at level expected

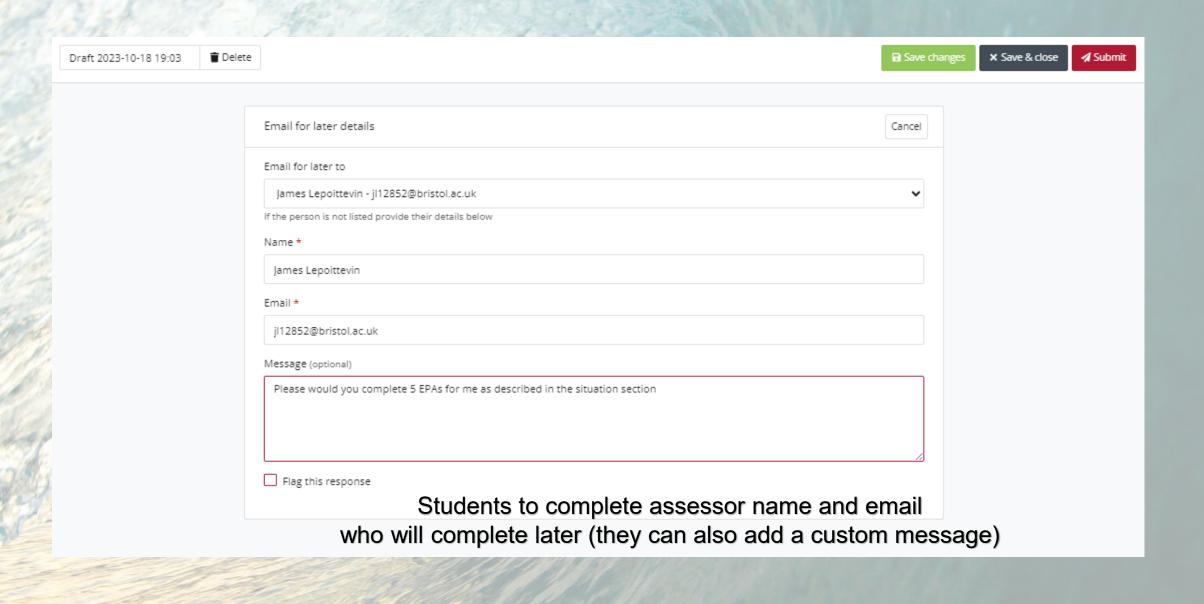

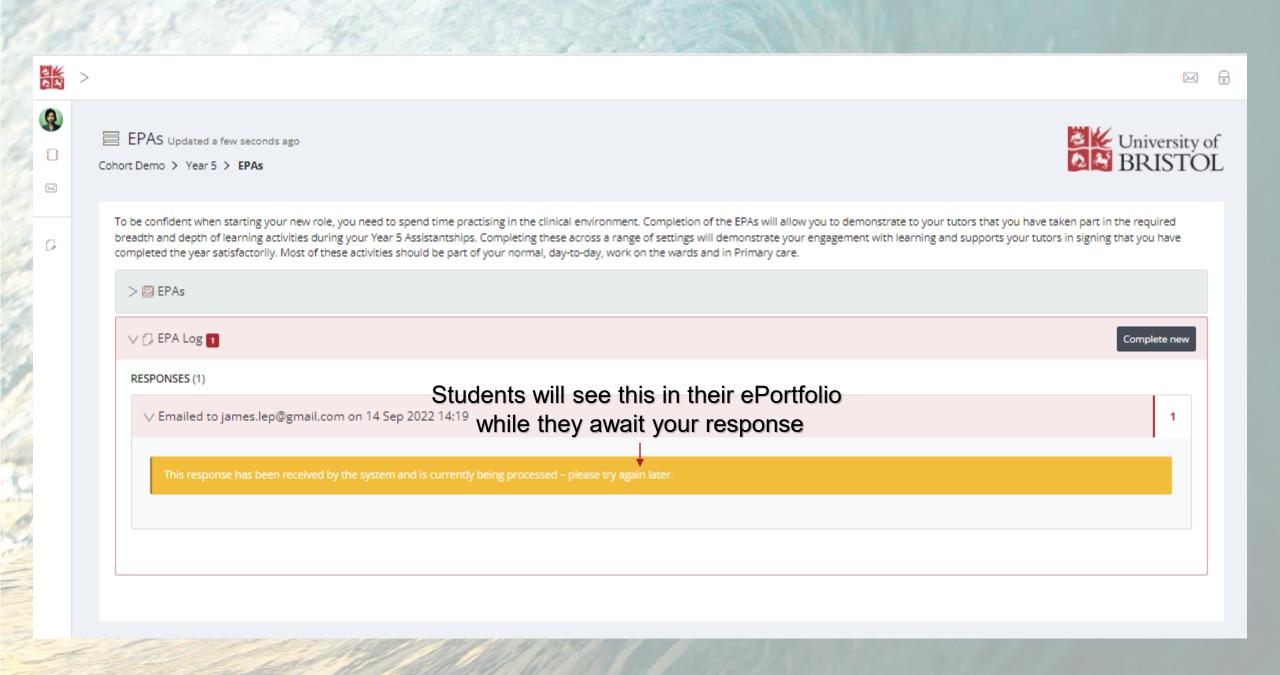

## Assessor View

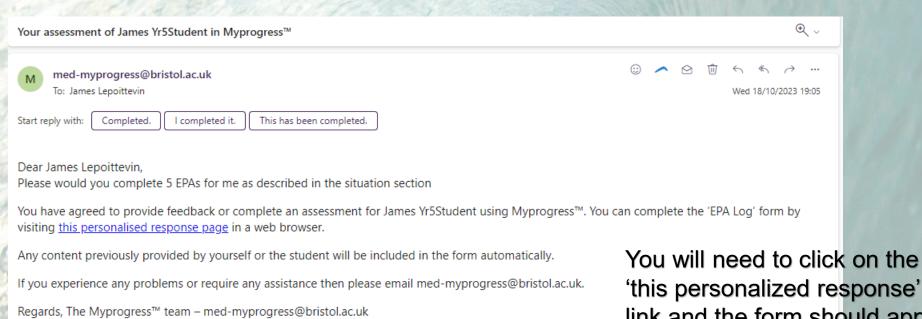

University of Bristol

'this personalized response' link and the form should appear automatically (no need to sign in to anything).

| EPA Log                                                                                                    | EPA Log                                                                |                                                                |  |
|----------------------------------------------------------------------------------------------------|------------------------------------------------------------------------|----------------------------------------------------------------|--|
| You should use this form to provide signatory evidence of practic Entrustable Professional Activities. Your signatory will be asked to form. You should sign off no more than five EPAs using this log. P information and suggested activities for completion.  NB: CaPS completion alone is sufficient for EPA 15, and TAB completion. | o complete their name and email<br>Please refer to the Entrustable Pro | address when submitting the ofessional Activities guide for mo |  |
| Date of Activity                                                                                                    |                                                                        |                                                                |  |
| <b>⊞</b> 18/10/2023                                                                                                    |                                                                        |                                                                |  |
| Situation Please enter a brief description of the environment in which this You can sign up to 5 different EPA's on one form but you can only sig on this form please describe each of the different interactions.  Please read the EPA guidance on the MBChB Assessments area for m  Some information here                             | gn off each EPA once per form. If yo                                   |                                                                |  |
| * Mandatory  Entrustable Professional Activities  You should select no more than five EPAs to sign off using this f                                                                                                    | form.                                                                  |                                                                |  |
|                                                                                                    | Not yet performing at level expected at the start of FY1               | Performs at level expected at the start of FY1                 |  |
| Gather a history and perform a mental state and physical examination                                                                                                    | 0                                                                      | 0                                                              |  |
| 2. Communicate clearly, sensitively, and effectively with                                                                                                    | 0                                                                      |                                                                |  |

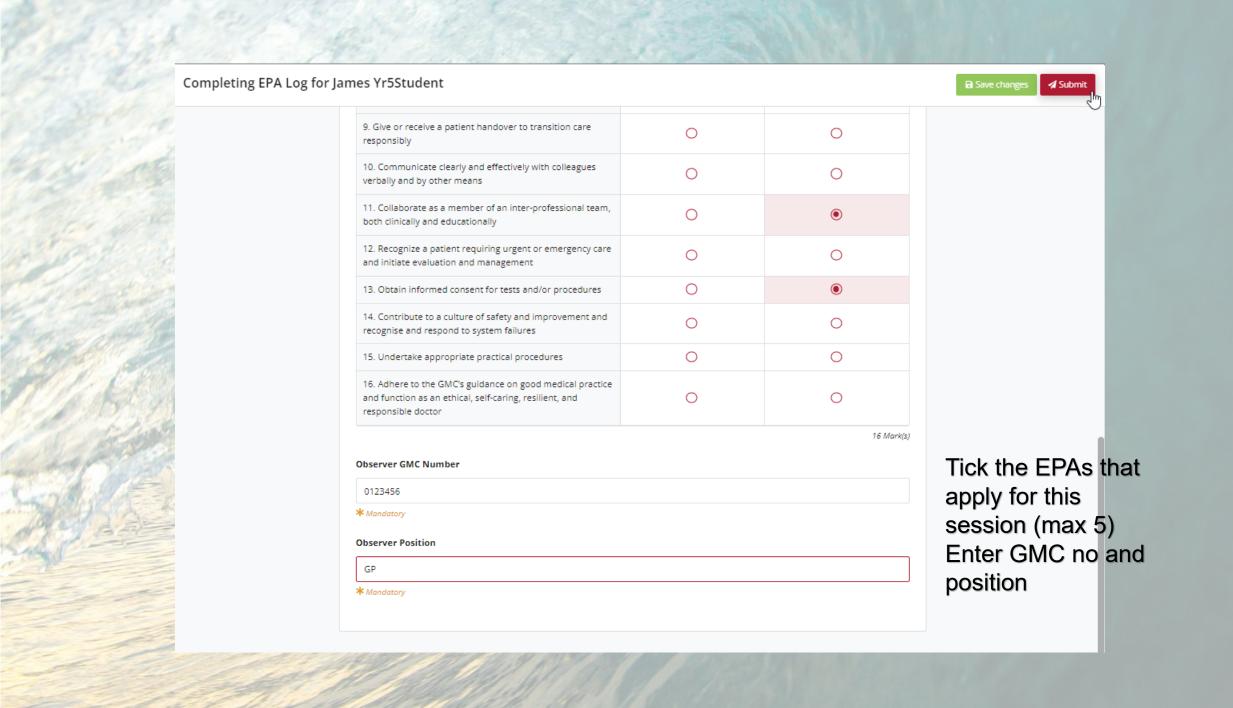

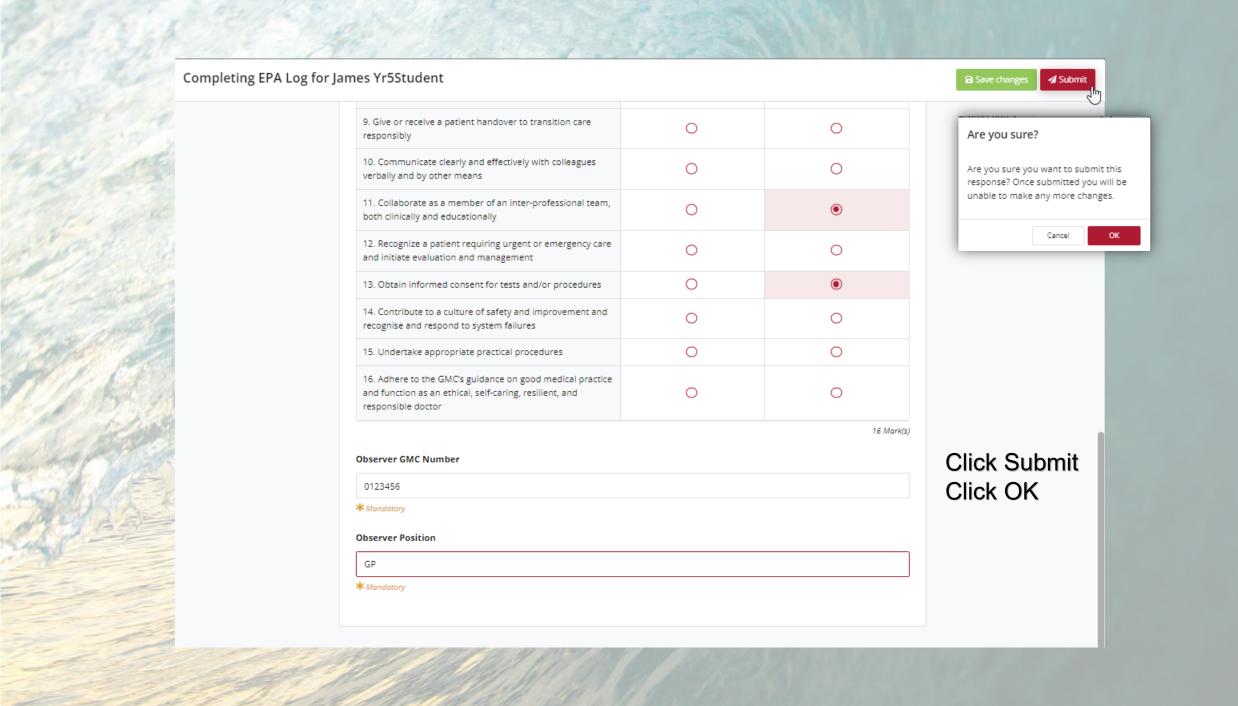

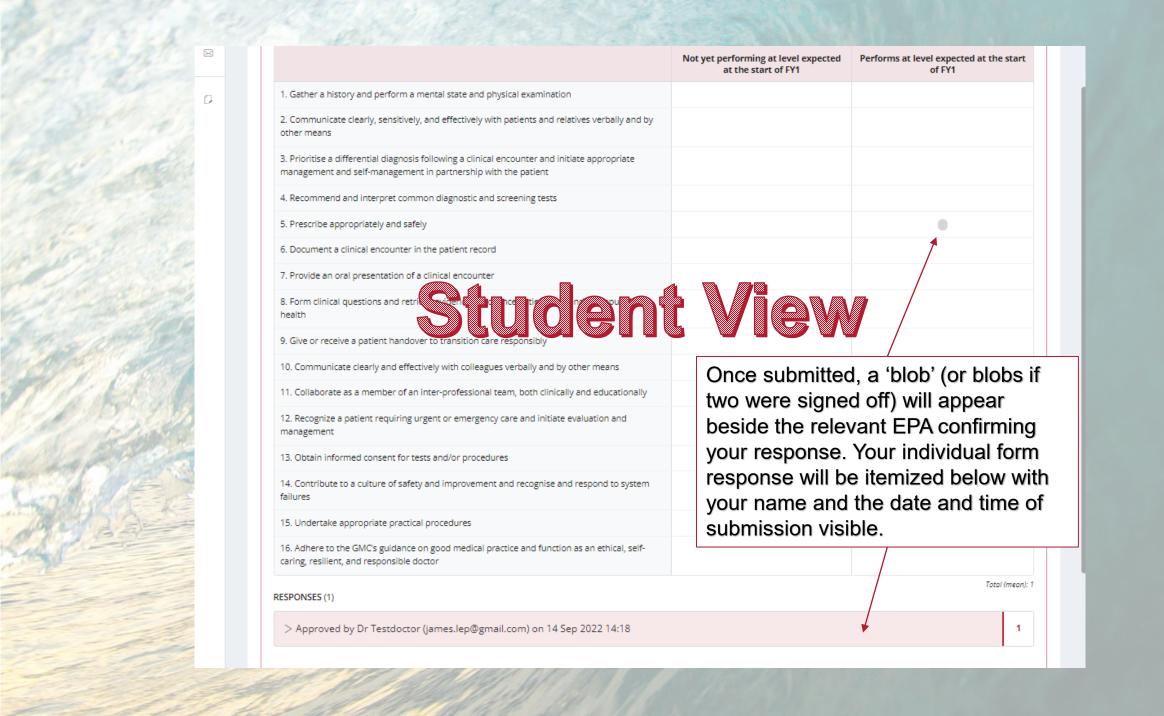